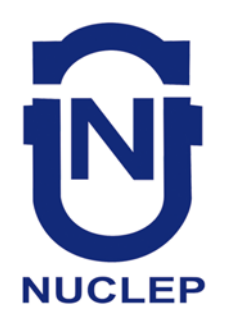

# **AUXILIAR DE PESSOAL**

**AXP72 CADERNO 1**

## **LEIA COM ATENÇÃO AS INSTRUÇÕES**

- 1 A duração da prova é de 4 horas, já incluído o tempo de preenchimento do cartão de respostas.
- 2 O candidato que, na primeira hora de prova, se ausentar da sala e a ela não retornar, será eliminado.
- 3 Os três últimos candidatos ao terminar a prova deverão permanecer na sala e somente poderão sair juntos do recinto, após aposição em ata de suas respectivas assinaturas.
- 4 Você **NÃO** poderá levar o seu caderno de questões (Provas) e nem copiar o gabarito, pois a imagem do seu *cartão de respostas* será disponibilizado e[m http://concursos.biorio.org.br](http://concursos.biorio.org.br/) na data prevista no cronograma.

## **INSTRUÇÕES - PROVA OBJETIVA**

- 1- Confira atentamente se este caderno de questões (Provas), que contém **50 questões objetivas**, está completo.
- 2 Cada questão da Prova Objetiva conterá **5 (cinco) opções** e somente uma correta.
- 3 Confira *se seus dados pessoais*, o *curso* escolhido, indicados no *cartão de respostas*, estão correto. Se notar qualquer divergência, notifique imediatamente ao Fiscal de Sala ou ao Chefe de Local. Terminada a conferência, você deve assinar o *cartão de respostas* no espaço apropriado.
- 4 Confira atentamente se o *curso* e o *número do caderno* que consta neste caderno de questões é o mesmo do que consta em seu *cartão de respostas*. Se notar qualquer divergência, notifique imediatamente ao Fiscal de Sala ou ao Chefe de Local.
- 5 Cuide de seu *cartão de respostas*. Ele não pode ser rasurado, amassado, dobrado nem manchado.
- 6 Se você marcar mais de uma alternativa, sua resposta será considerada errada mesmo que uma das alternativas indicadas seja a correta.

## **AGENDA**

- **18/05/2014**, **PROVAS OBJETIVAS/RECEBIMENTO DE TÍTULOS**.
- **19/05/2014**, Divulgação dos Gabaritos Preliminares e Disponibilização dos Exemplares das Provas Objetivas.
- **20/05/2014**, Disponibilização das Imagens dos Cartões de Respostas das Provas Objetivas.
- **21 e 22/05/2014**, Interposição de Recursos Administrativos quanto as questões das Provas Objetivas.
- **29/05/2014**, Divulgação dos Gabaritos Definitivos Oficiais.
- **02/06 a 03/06/2014**, Interposição de Recursos Administrativos contra as Notas Preliminares das Provas Objetivas.
- **09/06/2014**, Divulgação do Resultado Final das Notas das Provas Objetivas.
- **10/06/2014**, Relação dos Candidatos convocados para a Prova Prática.
- **10/06/2014**, Relação dos Candidatos que terão os Títulos Analisados.
- **16/06/2014**, Divulgação das Notas Preliminares da Avaliação de Títulos**.**
- **14/06 e/ou 15/06/2014**, **PROVAS PRÁTICAS.**
- **16/06/2014**, Divulgação das Notas Preliminares das Provas Práticas.
- **17/06 a 18/06/2014**, Interposição de Recursos contra as Notas Preliminares das Provas Práticas.
- **17/06 a 18/06/2014**, Interposição de recurso contra as Notas Preliminares da Avaliação de Títulos.
- **25/06/2014**, Resultado Final do Concurso Público.

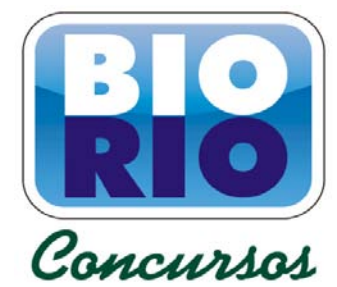

### **INFORMAÇÕES:**

- **Tel:** 21 3525-2480 das 9 às 18h
- **Internet:** http://concursos.biorio.org.br
	- **E-mail:** nuclep2014@biorio.org.br

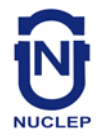

### **LÍNGUA PORTUGUESA**

#### **TEXTO**

#### **PAZ COM MORTES?**

Paula Cesarino Costa, *Folha de São Paulo*

Uma senhora caminhava com o neto, após comemorar com um churrasco os 72 anos que recémcompletara, quando irrompeu o tiroteio no complexo de favelas do Alemão, na zona norte do Rio. Arlinda Bezerra das Chagas, conhecida como dona Dalva, só teve tempo de aconselhar o neto a esconder-se atrás dela. Foi atingida por um tiro e morreu.

Ao tentar escapar de confronto entre traficantes e policiais, em Copacabana, zona sul, Douglas Rafael da Silva, 26, o dançarino DG, recebeu um tiro pelas costas, caiu do muro de uma creche e aumentou a estatística de assassinatos no Rio.

Por um desses absurdos que só a política e a polícia admitem, dona Dalva e DG são vítimas do chamado processo de pacificação de favelas do Rio. Mas pode haver pacificação com morte? Essa contradição em termos não tem escapado à imprensa estrangeira, açodada pela proximidade da Copa do Mundo.

Ao visitar uma comunidade "pacificada", o repórter Bem Anderson, da série jornalística "Vice", da HBO, surpreendeu-se quando o policial militar disse que comanda ali uma operação de guerra. No final, constata que, embora os grandes traficantes tenham sido retirados de muitas áreas, a polícia pode ser tão ruim quanto eles. E que o tráfico vive bem.

Pairam hoje mais dúvidas do que certezas sobre os avanços da política de segurança. Os motivos já são por demais conhecidos e repetidos.

A reconquista de territórios antes sob o domínio do tráfico não se manterá se não houver a ocupação por políticas de emprego e melhora das condições de habitação, transporte, educação e saúde. Nem se a polícia continuar a fornecer quadros para o crime organizado. A polícia não será respeitada enquanto casos de tortura, abuso e ineficiência se repetirem.

Pacificação não pode admitir guerra nem moradores contrapostos a policiais, como se inimigos fossem.

#### **Questão 1**

Considerando os dois primeiros parágrafos do texto, podemos dizer que:

- (A) o primeiro parágrafo se opõe tematicamente ao segundo.
- (B) o segundo parágrafo funciona como explicação do primeiro.
- (C) os dois parágrafos mostram exemplos diferentes do mesmo problema.
- (D) o segundo parágrafo funciona como intensificador do primeiro.
- (E) o primeiro parágrafo mostra o tema central do texto.

#### **Questão 2**

O título dado ao texto – *Paz com mortes?* – indica:

- (A) uma contradição em termos.
- (B) um problema inevitável a uma ocupação.
- (C) um despreparo da polícia.
- (D) uma solução de um problema.
- (E) uma dúvida sobre a violência das autoridades.

#### **Questão 3**

O relato da morte de dona Dalva apresenta um conjunto de fatores que o agravam; entre esses fatores só NÃO está:

- (A) a idade da vítima.
- (B) o fato de estar acompanhada do neto.
- (C) a proximidade de seu aniversário.
- (D) o inesperado do tiroteio.
- (E) a dedicação da avó ao proteger o neto.

#### **Questão 4**

O aspecto trágico da morte de Douglas Rafael da Silva está em:

- (A) exercer a profissão de dançarino.
- (B) ter ocorrido o crime na zona elegante do Rio de Janeiro.
- (C) ser atingido por um tiro pelas costas.
- (D) ter caído de um muro de uma creche.
- (E) ser vítima de um confronto diário nas comunidades.

#### **Questão 5**

"Por um desses absurdos que só a política e a polícia admitem, dona Dalva e DG são vítimas do chamado processo de pacificação de favelas do Rio. Mas pode haver pacificação com morte? Essa contradição em termos não tem escapado à imprensa estrangeira, açodada pela proximidade da Copa do Mundo."

A opção em que a relação entre verbo e sujeito está errada é:

- (A) admitem / a política e a polícia.
- (B) são / dona Dalva e DG.
- (C) pode haver / pacificação.
- (D) tem escapado essa contradição em termos.
- (E) açodada / a imprensa estrangeira.

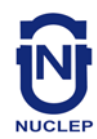

"Ao visitar uma comunidade..."; essa oração reduzida pode ser desenvolvida de forma adequada do seguinte modo:

- (A) Depois de visitar uma comunidade...
- (B) Quando visitou uma comunidade...
- (C) Se visitou uma comunidade...
- (D) Logo que visitou uma comunidade...
- (E) Antes de visitar uma comunidade...

#### **Questão 7**

"Ao visitar uma comunidade 'pacificada'..."; nesse segmento do texto, o termo *pacificada* aparece entre aspas porque:

- (A) reproduz uma designação oficial.
- (B) mostra a importância do termo no texto.
- (C) repete um termo mencionado anteriormente.
- (D) indica um novo valor semântico.
- (E) introduz um valor irônico para o termo.

#### **Questão 8**

"Nem se a polícia continuar a fornecer quadros para o crime organizado"; essa frase do texto significa que:

- (A) o crime organizado nunca foi enquadrado pela polícia.
- (B) a polícia continua um trabalho sem planejamento.
- (C) os criminosos contam com a corrupção policial.
- (D) uma parte dos policiais debanda para o crime organizado.
- (E) um grande grupo de policiais fornece armas a traficantes.

#### **Questão 9**

O termo sublinhado abaixo que é paciente do termo anterior é:

- (A) pacificação de favelas
- (B) operação de guerra
- (C) política de segurança
- (D) domínio <u>do tráfico</u>
- (E) políticas de emprego

#### **Questão 10**

Sobre a política de pacificação do Rio de Janeiro, o texto:

- (A) elogia os resultados, mas discorda dos meios.
- (B) critica os frutos colhidos até agora, por haver muitas mortes de criminosos.
- (C) alerta para uma nova escalada da violência.
- (D) indica algumas providências a serem tomadas, como os serviços sociais.
- (E) aponta um novo planejamento para a polícia.

### **RACIOCÍNIO LÓGICO**

#### **Questão 11**

Observe os quatro primeiros termos da sequência a seguir: 226, 213, 200, 187, .... O oitavo termo é o:

- (A) 122
- (B) 135
- (C) 142
- (D) 144
- (E) 172

#### **Questão 12**

A soma dos números das faces opostas de um dado é sempre igual a 7. Observe a imagem a seguir:

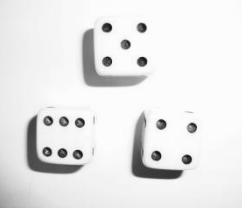

A soma das faces opostas aos números observados na imagem é igual a

- (A) 4.
- (B) 6.
- (C) 7
- (D) 8.
- (E) 9.

#### **Questão 13**

O capítulo III de um livro começa na página 187 e vai até a página 235. João resolveu ler o capítulo todo num único dia. Para cumprir a resolução ele terá de ler a seguinte quantidade de páginas:

- (A) 47.
- (B) 48.
- (C) 49.
- (D) 50.
- (E) 51.

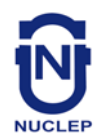

Se não é verdade que Adriano gosta de camarão ou de siri, avalie se as afirmativas a seguir são falsas (F) ou verdadeiras (V):

I – Adriano não gosta nem de camarão nem de siri. II – Se Adriano gosta de camarão, então não gosta de siri. III – Se Adriano gosta de siri, então não gosta de camarão.

As afirmativas I, II e III são respectivamente:

- (A) V, V e V.
- (B) F, F e F.
- (C) F, V e V.
- (D) V, V e F.
- (E) V, F e F.

#### **Questão 15**

Nas linhas da tabela abaixo, o terceiro número foi obtido a partir dos dois primeiros de acordo com uma mesma regra.

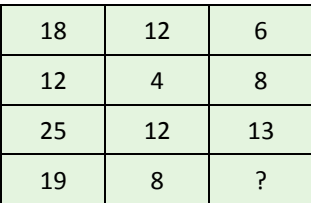

Assim, a interrogação na quarta linha corresponde ao:

(A) 8.

- (B) 9.
- (C) 10.
- (D) 11.
- (E) 12.

#### **Questão 16**

Num certo edifício os apartamentos são numerados de 1 em diante, usando-se consecutivamente os números inteiros. Todos os andares têm um mesmo número de apartamentos. Gérson mora no apartamento 68, no oitavo andar. O número de apartamentos em cada andar é igual a:

- (A) 6.
- (B) 7.
- (C) 8.
- (D) 9.
- (E) 10.

#### **Questão 17**

A sequência a seguir usa as letras de nosso alfabeto (ABCDEFGHIJKLMNOPQRSTUVWXYZ):

Z, W, S, N, ...

A próxima letra é:

(A) F.

- (B) G.
- (C) H. (D) I.
- (E) J.

#### **Questão 18**

Se bananas são mais baratas do que ameixas e não tenho dinheiro suficiente para comprar duas dúzias de bananas, avalie se as afirmativas a seguir são falsas (F) ou verdadeiras (V):

- I Não tenho dinheiro suficiente para comprar uma dúzia de bananas.
- II Tenho dinheiro suficiente para comprar uma dúzia de ameixas.
- III Não tenho dinheiro suficiente para comprar duas dúzias de ameixas.

As afirmativas I, II e III são respectivamente:

- (A) F, F e V.
- (B) V, F e V.
- (C) F, F e F.
- (D) F, V e V.
- (E) V, V e V.

#### **Questão 19**

Moreira levou 30 dias para cumprir 40% de uma tarefa. Se mantiver o ritmo, Moreira levará a seguinte quantidade de dias para executar toda a tarefa:

- (A) 65.
- (B) 66.
- (C) 70.
- (D) 75.
- (E) 78.

#### **Questão 20**

Observe a sequência:

4, 7, 11, ?, 44, 88, ...

A interrogação substitui o seguinte número:

- (A) 22.
- (B) 23.
- (C) 24.
- (D) 25.
- (E) 26.

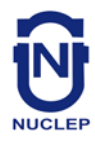

## **NOÇÕES DE INFORMÁTICA**

#### **Questão 21**

A figura a seguir mostra a especificação de um tablet.

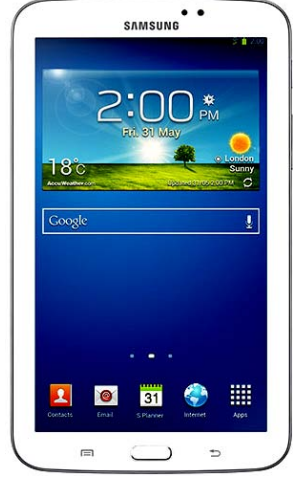

**Tablet Samsung Galaxy TAB 3 T2110 com Android 4.1 Wi-Fi e 3G Tela 7" Touchscreen Branco e Memória Interna 8GB**

A citação "memória Interna 8GB" faz referência ao seguinte tipo de memória:

- (A) On Screen
- (B) DDR3 Bios
- (C) Flash RAM
- (D) SATA Eprom
- (E) Bluetooth Wi-Fi

#### **Questão 22**

Atualmente, os microcomputadores têm sido comercializados com discos rígidos cujas capacidades de armazenamento são suficientes para os trabalhos diários executados. Um valor bastante comum para a capacidade máxima e a tecnologia empregada nesses discos são, respectivamente:

- (A) 1 TB e SATA
- (B) 500GB e HDMI
- (C) 700 MB e SATA
- (D) 1000 TB e HDMI
- (E) 2 GB e SATA

#### **Questão 23**

A figura abaixo mostra uma janela no Windows XP que foi exibida na tela do monitor de vídeo, depois que a funcionária da NUCLEP executou um atalho de teclado.

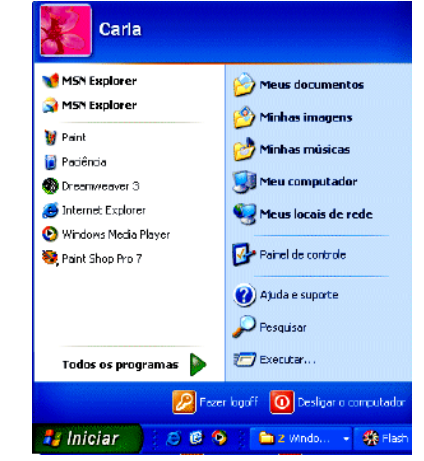

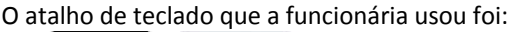

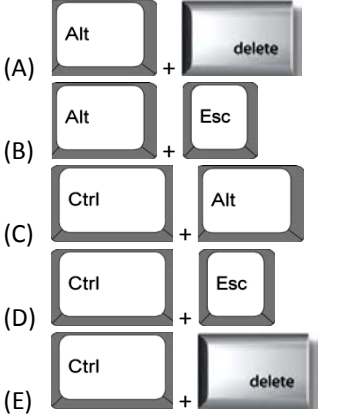

#### **Questão 24**

A figura abaixo mostra diversos ícones que podem ser instalados na área de trabalho de um computador com sistema operacional Windows 7.

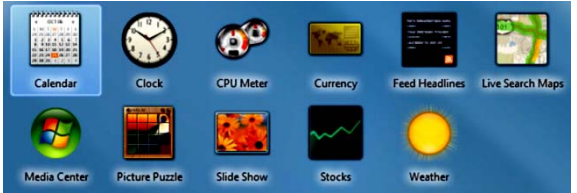

Eles representam pequenos programas com finalidades específicas, como relógio, calendário e temperatura do dia, visando facilitar e oferecer informações ao usuário do sistema. Esses ícones são conhecidos como:

- (A) inkgets
- (B) gadgets
- (C) midgets
- (D) nuggets
- (E) budgets

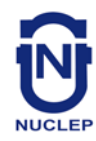

Um atalho de teclado que tem por função mostrar a janela de Ajuda do Word 2010 BR usa a seguinte tecla de função:

- (A) F5
- (B) F4
- (C) F3 (D) F2
- (E) F1

#### **Questão 26**

O *MSOffice Word 2010 BR* disponibiliza dois ícones para uso na digitação de textos, o primeiro permite inserir caixas de texto pré-formatadas, e o segundo aplicar alinhamento justificado. Esses ícones são respectivamente:

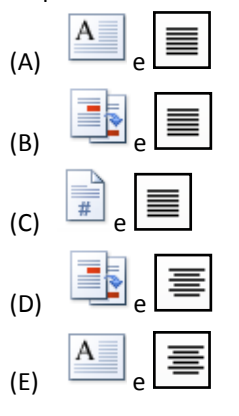

#### **Questão 27**

A planilha abaixo foi criada no *Excel 2010 BR*.

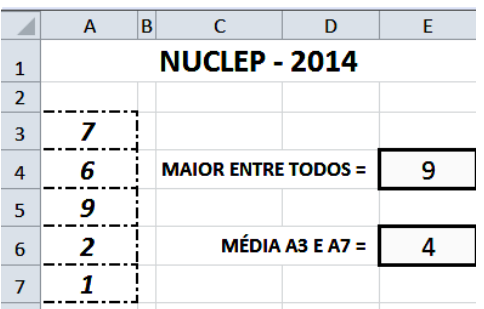

- Em E4 foi inserida uma expressão usando a função MAIOR que determina o maior número entre todos no intervalo de A3 a A7.
- Em E6 foi inserida uma expressão que determina a média aritmética entre os números contidos nas células A3 e A7.

Nessas condições, as expressões inseridas nas células *E4* e *E6* foram respectivamente:

- $(A) = MAIOR(A3:A7)$  e =MÉDIA(A3;A7)
- $(B) = MAIOR(A3:A7)$  e =MÉDIA(A3:A7)
- (C) =MAIOR(A3:A7;1) e =MÉDIA(A3&A7)
- (D) =MAIOR(A3:A7;1) e =MÉDIA(A3:A7)
- (E) =MAIOR(A3:A7;1) e =MÉDIA(A3;A7)

#### **Questão 28**

No que diz respeito aos conceitos básicos para configuração e verificação de redes, um serviço possibilita a um servidor, ou mesmo a um roteador wireless, distribuir automaticamente, e de forma dinâmica, endereços IP diferentes a todos os computadores, à medida que eles fazem a solicitação de conexão com a rede. Esse serviço é conhecido pela sigla:

- (A) HPPS
- (B) WEP
- (C) DHCP
- (D) DNS
- (E) WINS

#### **Questão 29**

A navegação em sites na internet é realizada por meio de browsers, sendo o Google Chrome um dos mais utilizados. Um indicativo de que um site está sendo acessado em modo seguro, é visualizado na barra de endereços, exemplificado na seguinte alternativa:

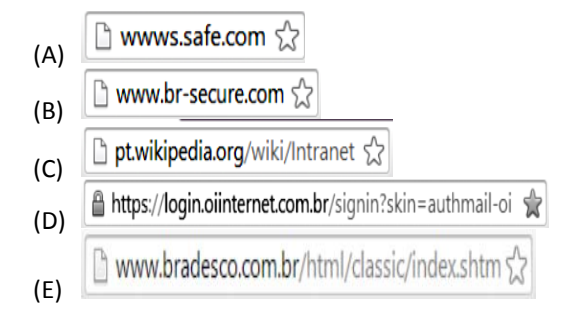

#### **Questão 30**

No uso dos recursos dos softwares de correio eletrônico, se um usuário inserir o e-mail de um destinatário no campo da mensagem, uma cópia da mensagem será enviada para o destinatário e podem ocorrer duas situações, caracterizadas a seguir.

- I o nome do destinatário não será visto pelos outros destinatários da mensagem.
- II O nome do destinatário será visto pelos outros destinatários da mensagem.

Os espaços da mensagem caracterizados por I e II são referenciados, respectivamente, por:

- (A) Cc: e Cco:
- (B) Cco: e Cc:
- (C) Para: e Cópia:
- (D) Coo: e Co:
- (E) Co: e Coo:

**6**

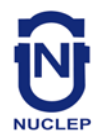

## **CONHECIMENTOS ESPECÍFICOS**

#### **Questão 31**

A folha de pagamento, a mesma engloba o salário bruto e algumas alíquotas. A alíquota correspondente ao desconto do INSS para trabalhadores assalariados contribuintes individuais e facultativos que ganham entre R\$ 678,00 a 4.159,00 é de:

- (A) 20%.
- (B) 11%.
- (C) 10%.
- (D) 9%.
- (E) 8%.

#### **Questão 32**

O empregador tem a obrigação de recolher o FGTS da importância calculada sobre a remuneração paga no mês anterior até o dia 07 de cada mês posterior ao pagamento. O percentual utilizado depende do tipo de contrato que o empregado mantém com a empresa. A seguinte alternativa está correta:

- (A) Jovem aprendiz 4%, e para os demais empregados – 9% sobre a remuneração.
- (B) Jovem aprendiz 2%, e para os demais empregados – 8% sobre a remuneração.
- (C) Jovem aprendiz 3%, e para os demais empregados – 6% sobre a remuneração.
- (D) Jovem aprendiz 2%, e para os demais empregados – 7% sobre a remuneração.
- (E) Jovem aprendiz 1%, e para os demais empregados – 8% sobre a remuneração.

#### **Questão 33**

O Imposto de Renda Retido na Fonte é um imposto que possui um comportamento variável que depende do valor bruto do salário que o empregado recebe. Obedecendose à tabela progressiva para o calculo mensal do IRRF para o exercício de 2014, ano calendário de 2013, com vigência de 01.01.2013 a 31.12.2013, conforme lei 12.469/11, a alíquota para rendimentos com base de calculo mensal entre R\$ 2.563,92 até R\$ 3.418,59 é de:

- (A) 7,5%
- (B) 10%
- (C) 15%
- (D) 22,5%
- (E) 27,5%

#### **Questão 34**

Para o cálculo do PIS, adota-se a seguinte operação:

- (A) somar a remuneração mensal durante o ano e dividir por 12 meses trabalhados, se o valor for até três salários mínimos, então você terá direito.
- (B) somar a remuneração mensal durante o ano e dividir pelo número de meses trabalhados, se o valor for até três salários mínimos, então você terá direito.
- (C) somar a remuneração mensal durante o ano e dividir pelo número de meses trabalhados, se o valor for até um salário mínimo, então você terá direito.
- (D) somar a remuneração mensal durante o ano e dividir pelo número de meses trabalhados, se o valor for até dois salários mínimos, então você terá direito.
- (E) somar a remuneração mensal durante o ano e dividir por 12 meses trabalhados, se o valor for até dois salários mínimos, então você terá direito.

#### **Questão 35**

São consideradas horas extras aquelas que ultrapassem a jornada de trabalho normal do empregado e as que são trabalhadas em dia útil quando o empregado não tem obrigação de fazê-lo. A remuneração das horas extras será, no mínimo, de:

- (A) 10% a mais do que a hora normal.
- (B) 20% a mais do que a hora normal.
- (C) 30% a mais do que a hora normal.
- (D) 40% a mais do que a hora normal.
- (E) 50% a mais do que a hora normal.

#### **Questão 36**

Em relação à obrigatoriedade do uso do cartão de ponto é correto afirmar que:

- (A) É obrigatório se o trabalho for executado fora do estabelecimento.
- (B) Inexiste previsão legal específica para a adoção do cartão de ponto.
- (C) Entre duas jornadas de trabalho havendo um período mínimo de 8 horas consecutivas para descanso.
- (D) Para os estabelecimentos de mais de dez trabalhadores será obrigatória a anotação da hora de entrada e de saída, em registro manual, conforme instruções a serem expedidas pelo Ministério do Trabalho, devendo haver pré-assinalação do [período](http://www.guiatrabalhista.com.br/guia/intervalos_descanso.htm)  [de repouso.](http://www.guiatrabalhista.com.br/guia/intervalos_descanso.htm)
- (E) Para os estabelecimentos de mais de dez trabalhadores será obrigatória a anotação da hora de entrada e de saída, em registro manual, mecânico ou eletrônico, conforme instruções a serem expedidas pelo Ministério do Trabalho, devendo haver préassinalação do [período de repouso.](http://www.guiatrabalhista.com.br/guia/intervalos_descanso.htm)

**7**

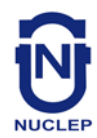

São arquivados nos prontuários individuais dos funcionários os seguintes documentos em seu nome, EXCETO:

- (A) xerox do CPF e da carteira de identidade.
- (B) xerox da certidão de nascimento e casamento.
- (C) documento de inscrição no [PIS.](http://www.contabeis.com.br/termos-contabeis/pis)
- (D) cartões de pontos e recibos de pagamento.
- (E) ficha de entrega dos EPI (Equipamentos de proteção individual).

#### **Questão 38**

NÃO é um campo pertencente a um modelo padrão de ficha de registro de empregados:

- (A) cor.
- (B) peso.
- (C) nível de escolaridade.
- (D) situação perante o FGTS.
- (E) nome dos beneficiários.

#### **Questão 39**

NÃO se incluem na categoria de pessoas que podem ser declaradas como dependentes no imposto de renda:

- (A) Cônjuge ou companheiro com quem o contribuinte tenha filho ou viva a mais de 5 anos.
- (B) Pessoas com até 24 anos de idade pobres que vivam sob a guarda do contribuinte desde a infância e que o mesmo crie e eduque.
- (C) Pessoa absolutamente incapaz da qual o contribuinte seja tutor ou curador.
- (D) Filho ou enteado de até 24 anos, se ainda estiver cursando estabelecimento de ensino superior ou escola técnica de segundo grau.
- (E) Irmão, neto ou bisneto, sem arrimo dos pais, de quem o contribuinte tenha a guarda judicial, de até 21 anos, ou em qualquer idade quando incapacitado física e/ou mensalmente para o trabalho.

#### **Questão 40**

A documentação apresentada pelo empregado para o beneficio do salário-família NÃO inclui:

- (A) comprovante de rendimento do pai/mãe.
- (B) CTPS.
- (C) certidão de nascimento do filho (original e cópia).
- (D) caderneta de vacinação ou equivalente, quando dependente com até seis anos de idade.
- (E) comprovante de frequência à escola, quando dependente a partir de sete anos.

#### **Questão 41**

Os dados coletados pela RAIS constituem expressivos insumos para atendimento das necessidades abaixo, EXCETO:

- (A) Identificação do trabalhador com direito ao seguro desemprego.
- (B) Identificação do trabalhador com direito ao abono salarial PIS/PASEP.
- (C) De estudos técnicos de natureza estatística e atuarial.
- (D) De controle dos registros do FGTS.
- (E) Da legislação da nacionalização do trabalho.

#### **Questão 42**

O CAGED foi criado pelo Governo Federal, por meio da Lei nº 4923/65, que instituiu o registro permanente de admissões e desligamentos de empregados sob o regime da Consolidação das Leis do Trabalho - CLT. Este registro deve ser informado ao Ministério do Trabalho e Emprego:

- (A) semestralmente.
- (B) mensalmente.
- (C) anualmente.
- (D) quinzenalmente.
- (E) a cada contratação e/ou demissão.

#### **Questão 43**

No CAGED são declarados os seguintes contratados pelas empresas, EXCETO:

- (A) empregados contratados por empregadores, pessoa física ou jurídica, sob o regime da CLT, por prazo indeterminado ou determinado, inclusive a título de experiência.
- (B) trabalhadores temporários, regidos pela Lei nº 6.019, de 3 de janeiro de 1974 (opcional).
- (C) estagiários.
- (D) trabalhadores regidos pelo Estatuto do Trabalhador Rural (Lei nº 5.889, de 8 de junho de 1973).
- (E) aprendizes (maiores de 14 anos e menor de 24 anos), contratados nos termos do art. 428 da CLT, regulamentado pela Lei nº 10.097, de 19 de dezembro de 2000.

#### **Questão 44**

Caso as férias não sejam concedidas nos 12 meses subsequentes, serão consideradas férias vencidas, e, por isso, a remuneração respectiva deverá ser paga:

- (A) acrescidas de 1/3 do valor correspondente.
- (B) acrescidas de 30% sobre o valor correspondente.
- (C) acrescidas de 40% sobre o valor correspondente.
- (D) em dobro.
- (E) em triplo.

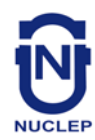

### **AUXILIAR DE PESSOAL CADERNO 1**

#### **Questão 45**

Na rescisão trabalhista a pedido do trabalhador, o mesmo tem direito a receber, EXCETO:

- (A) salário.
- (B) salário-família.
- (C) 13º salário proporcional.
- (D) férias proporcionais.
- (E) saldo do FGTS.

#### **Questão 46**

O Seguro-Desemprego é um benefício integrante da seguridade social que tem por objetivo, além de prover assistência financeira temporária ao trabalhador desempregado sem justa causa, auxiliá-lo na manutenção e na busca de emprego, promovendo para tanto, ações integradas de orientação, recolocação e qualificação profissional. Consiste em uma política ativa destinada a subvencionar os trabalhadores, com contrato de trabalho suspenso, em conformidade com o disposto em convenção ou acordo coletivo de trabalho, devidamente matriculado em curso ou programa de qualificação profissional oferecido pelo empregador:

- (A) Seguro-desemprego Pescador Artesanal.
- (B) Seguro-desemprego Empregado Doméstico.
- (C) Seguro-desemprego Trabalhador Resgatado.
- (D) Bolsa Trabalhador.
- (E) Bolsa Qualificação.

#### **Questão 47**

De acordo com a CLT, a jornada de trabalho é fixada em 8 horas diárias:

- (A) sem direito a fixar outra carga horária em caráter absoluto.
- (B) com direito a incluir no máximo 4 horas suplementares.
- (C) com direito a incluir no máximo 6 horas suplementares.
- (D) com direito a incluir no máximo 2 horas suplementares.
- (E) sem direito a fixar horas suplementares.

#### **Questão 48**

Entre duas jornadas de trabalho seguidas haverá um período de descanso de no mínimo:

- (A) 8 horas.
- (B) 12 horas.
- (C) 11 horas.
- (D) 24 horas.
- (E) 6 horas.

#### **Questão 49**

Considera-se noturno o trabalho executado entre as 22 horas de um dia e as 5 horas do dia seguinte. Nesse caso, a hora de trabalho computada será de:

- (A) 50 minutos.
- (B) 52 minutos e 30 segundos.
- (C) 45 minutos.
- (D) 55 minutos.
- (E) 55 minutos e 45 segundos.

#### **Questão 50**

A anotação do horário de trabalho é obrigatória de acordo com a CLT em estabelecimentos com mais de:

- (A) 10 empregados.
- (B) 15 empregados.
- (C) 20 empregados.
- (D) 50 empregados.
- (E) 100 empregados.